# How to Download Kindle eBooks from the Internet

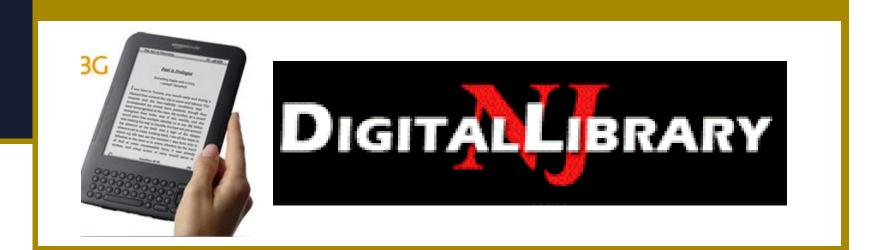

## **Checklist before downloading**

- Kindle battery charged
- Valid library card # and email address
- Adobe software on Kindle and computer
- Internet wireless or WiFi access

## **eBook Format Warning**

### Must select Kindle format for Kindles

### EPUB Format **Does Not** Work for Kindle

Not all Library eBooks have Kindle option

## **Some Free eBook websites**

### Project Gutenberg <a href="http://www.gutenberg.org/catalog/">http://www.gutenberg.org/catalog/</a>

Μανγβοοκς

http://www.manybooks.net

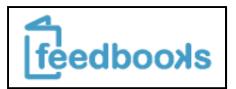

http://www.feedbooks.com/

Internet Archive

http://www.archive.org/details/texts

## **Download Free Kindle eBooks**

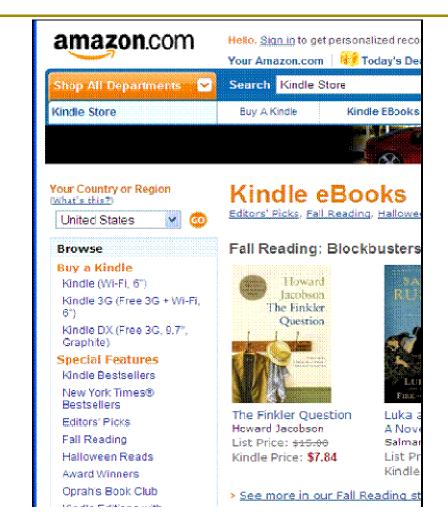

On Amazon.com Select Kindle Store

#### Popular Features on left

#### Select Free Collections

## **Free Kindle eBook Collections**

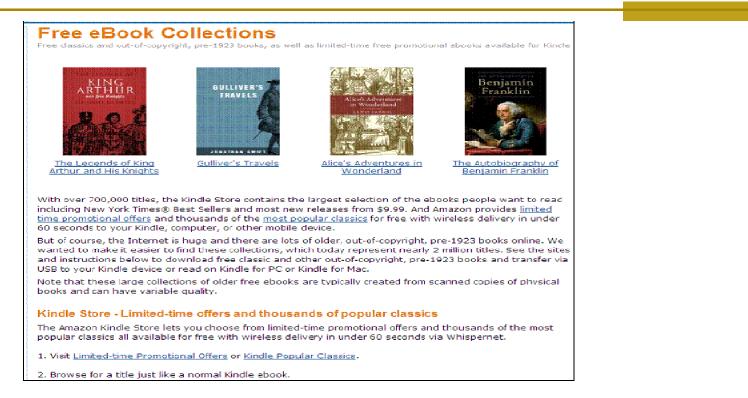

#### Classic and select recent titles for free download

Links to Internet Archive free eBooks too

## More Free Kindle eBooks

- Type "free Kindle eBooks" in Kindle Store search box
- Top100Free in Best Sellers
- Pick a Category e.g. *Self-Help* 
  - Sort on price from low to high
  - Books for \$0.00 listed first

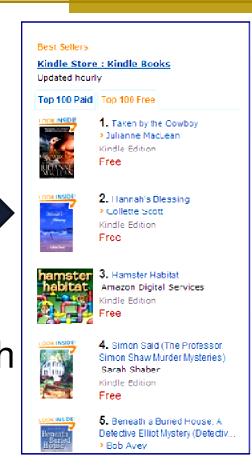

# **Kindle Lending Library**

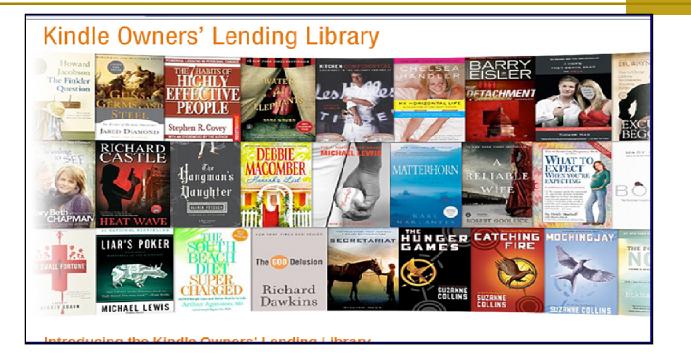

#### Borrow 1 eBook per month at Amazon-

#### Free with PRIME MEMBERSHIP

# One Click Buy \$0.00 & Download

| Start reading The               | e Works of Edgar Allan Ace + Volume 1 on your Kindle <b>in under a minute</b> . Don't have a Kindle? <u>Get yo</u>         | ır Kindle here.                           |
|---------------------------------|----------------------------------------------------------------------------------------------------|-------------------------------------------|
| The Works of<br>Edgar Allan Poe | The Works of Edgar Allan Poe - Volume 1 [Kndle Edition]<br>Ethar Allan Poe (Author)<br>Infritation 20 [2 outpomer reviews] | e lay now with 1-Clicl*                   |
| Volume 1                        | Digital List Price: <del>\$199</del> Whads this? B<br>Print List Price: <del>\$11.99</del>                                 | Deliver to your Eindle or other<br>device |
|                                 | Kindle Price: <b>\$0.00</b> & includes wireless delivery via Amazon Whispernet<br>You Save: <b>\$13.99 (100%)</b>          | How buying works<br>Available on your PC  |
| EDG3LALLAN KOE                  | Available on these devices                                                                                                 | Add to Wish List                          |

#### **Download to Kindle device OR**

Use free Kindle software for your PC

# ManyBooks: Other eBook formats

| MANYBOOKS<br>Search<br>Advanced Search | The Raven / The Masque of the<br>Red Death / The Cask of<br>Amontillado                | THE RAVEN<br>IN RELEASE OF THE REAL OF THE REAL OF THE RE |
|----------------------------------------|----------------------------------------------------------------------------------------|----------------------------------------------------------------------------------------------------|
| AUTHORS                                | AUTHOR: Edgar Allan Poe AUDIOBOOK:                                                     | POE                                                                                                    |
| TITLES                                 | LANGUAGE: English www.loudlit.org<br>wordcount: 5,835 / 17 pg downloads: 8,574         | DOWNLOAD                                                                                                    |
| GENRES                                 | LOC CATEGORY: PS MNYBKS.NET#: 5724                                                     | select format                                                                                                    |
| LANGUAGES                              | GENRES: Gothic, Horror, Short Story Collection, Audiobook, Poetry,<br>Harvard Classics | ePub (.epub)<br>eReader (.pdb)                                                                                                    |
|                                        |                                                                                        | pig FictionBook2 (.fb2)<br>∰ HTML - custom (.zip                                                                                                    |
| NEW TITLES                             | Excerpt                                                                                | iPod Notes (.zip)<br>iSilo (.pdb)                                                                                                    |
| RECOMMENDED                            | This it is and nothing more."                                                          | Kindle (.azw)<br>Mobipocket (.mobi)                                                                                                    |
| HELP                                   | Presently my soul grew stronger; hesitating then no longer,                            | Mobipocket (.prc)<br>MS lit (slow) (.lit)                                                                                                    |
|                                        | "Sir," said I, "or Madam, truly your forgiveness I implore;                            | Newton (.pkg) *<br>PalmDOC (.pdb)                                                                                                    |
| LOGIN   REGISTER                       | But the fact is I was napping, and so gently you came rapping,                         | PDF (.pdf)<br>PDF - custom (.pdf)<br>PDF Large Print (.pd                                                                                                    |
| RSS FEEDS                              | And so faintly you came tapping, tapping at my chamber door,                           | Pur Large Print (.pc<br>Plain text (.txt) *<br>Plucker (.pdb)                                                                                                    |
| DONATIONS                              | That I scarce was sure I heard you'here I opened wide the door-                        | Rocketbook (.rb)<br>RTF (.rtf)                                                                                                    |
| CONTACT US                             | -                                                                                      | Sony Reader.lif (.lif)                                                                                                    |

## **Download eBook other formats**

| .net/titles/nevillee2492124921-8                   | .html                                            |                                                         |                                |                                                         |                               |       | ePub (.epub)<br>eReader (.pdb)                                                                                                    |
|----------------------------------------------------|--------------------------------------------------|---------------------------------------------------------|--------------------------------|---------------------------------------------------------|-------------------------------|-------|----------------------------------------------------------------------------------------------------|
| s Help                                             | ing Rews                                         | Entertainment                                           | Q<br>Video                     | Sports                                                  | Money                         | Autos | FictionBook2 (.fb2)<br>HTML - custom (.zip                                                                                                    |
| iites 🔻 📶 Free Hotmail 🖉 W<br>Ieville - Free eBook | eb Slice Gallery 🝷                               |                                                         |                                |                                                         |                               |       | Kindle (.azw)<br>Mobipocket (.mobi)<br>Mobipocket (.prc)<br>MS lit (slow) (.lit)                                                                               |
| ΜανγΒοοκς                                          | 1_2                                              |                                                         |                                |                                                         |                               |       | Newton (.pkg) *<br>PalmDOC (.pdb)                                                                                                    |
|                                                    | IT'S LIK                                         | E THIS                                                  | , CA1                          | Γ                                                       |                               |       | PDF (.pdf)<br>PDF - custom (.pdf)<br>PDF Large Print (.pd                                                                                                    |
| Advanced Search                                    | AUTHOR: Emily<br>PUBLISHED: 196                  | Cheney Neville                                          | AUI                            | DIOBOOK: <b>lib</b><br>WNLOADS: 2                       | -                             |       | PDF (.pdf)<br>PDF - custom (.pdf)<br>PDF Large Print (.pc<br>Plain text (.bxt) *<br>Plucker (.pdb)                                                             |
| Search                                             | AUTHOR: Emily                                    | Cheney Neville<br>3<br>glish                            | AUI<br>DO<br>ADI               | diobook: lib<br>Wnloads: 2                              | ,517<br>: 2008.03.28          |       | PDF (.pdf)<br>PDF - custom (.pdf)<br>PDF Large Print (.pc<br>Plain text (.bxt) *<br>Plucker (.pdb)<br>Rocketbook (.rb)<br>RTF (.rtf)<br>Sony Reader.Irf (.Irf) |
| Search<br>Advanced Search                          | AUTHOR: Emily<br>PUBLISHED: 196<br>LANGUAGE: Eng | Cheney Neville<br>23<br>glish<br>5,297 / 101 pg<br>: PZ | AUI<br>DOV<br>ADI<br>MN<br>ORI | DIOBOOK: <b>lib</b><br>WNLOADS: <b>2</b><br>DED TO SITE | ,517<br>: 2008.03.28<br>20427 |       | PDF (.pdf)<br>PDF - custom (.pdf)<br>PDF Large Print (.pc<br>Plain text (.bxt) *<br>Plucker (.pdb)<br>Rocketbook (.rb)<br>RTF (.rtf)                           |

ManyBooks.net offers eBook formats for mobile devices Mobi, Palm, iPod Notes, Newton

## **eBook on Kindle Version 2.5**

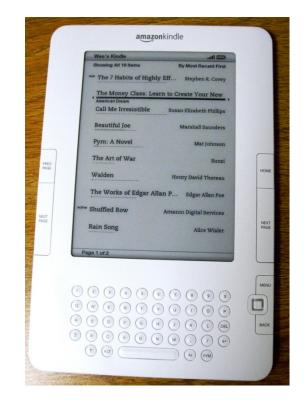

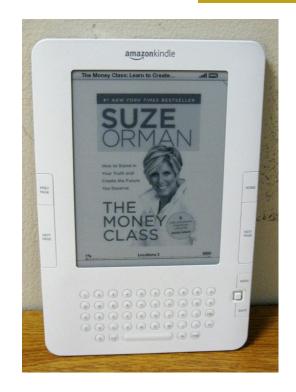

#### On Menu – eBooks list

#### eBook cover on Kindle

## Menu in Kindle eBook

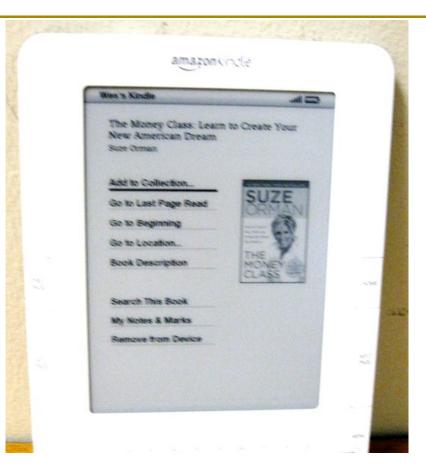

LAST PAGE READ BEGINNING GO TO LOCATION DESCRIPTION SEARCH MY NOTES REMOVE FROM DEVICE

## **Sharing eBooks**

Kindle allows access to same eBook across several devices linked to 1 account

Nook allows limited sharing of bought eBook

NOTE—Free and Purchased eBooks remain on device to read until deleted

## **For More Information**

Lodi Library website has

### eBook Resources page (click Research)

http://lodi.bccls.org/ebook-resources.html